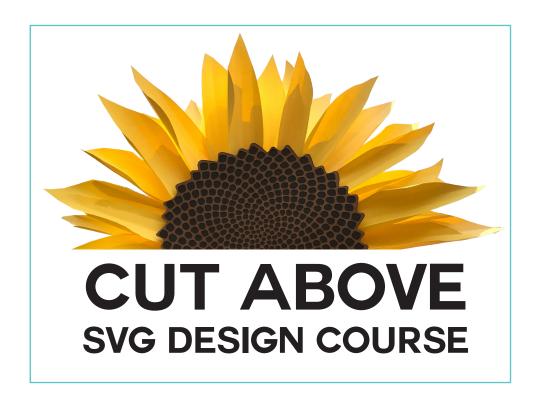

## WELCOME UNIT

## WHY YOU ARE A CUT ABOVE

BY AWARD-WINNING GRAPHIC DESIGNER AND BESTSELLING AUTHOR

JENNIFER MAKER

## Welcome, welcome!

Welcome to the CUT ABOVE design course! I am SO happy to have you here with us all. I am Jennifer, your teacher and founder of the JenniferMaker.com blog. I will be your guide as you work through this course, designing and making amazing creations that are uniquely yours.

Before we get started, I've just got to tell you how SPECIAL you are. I mean that. It's one thing to just make what everyone else makes, to just use other people's designs and copy their ideas. But you want to be a cut above everyone else, you want to bring your own ideas to life through things you design yourself. This puts you in a unique class of people, and I am so looking forward to getting to know you.

Now, let me go over the way I've structured this course to best benefit you. I've broken the fundamentals of SVG design down into eight specific sections. It all starts at the very beginning with the installation of the illustration software (either Inkscape or Illustrator), which I will guide you through. In order to not overwhelm you, I've set up the course so that you complete one section each week. That gives you time to watch and read everything, try it out yourself, and then do each section's assignments. (Don't worry, the assignments are fun — you'll be making SVG files with your own personal touch!)

Now, don't worry about that whole weekly thing. You can start, stop, and pause the course whenever you need to. You can go back and re-watch and re-view as much as necessary. I learn best with self-paced instruction where I learn by doing, and that's precisely how I will be teaching you, too.

In addition to the curriculum and its sections, a perk of this course is access to a private Facebook group where you can ask questions, share projects, and get to know your fellow designers. You can learn how to request access in the next lesson in this welcome section. Please come by and introduce yourself at your earliest opportunity. We're all eager to meet you.

If you ever have questions, or something isn't making sense, just ask. I will be in the Facebook group daily and always happy to answer questions and help you make the most of this course. Your progress is VERY important to me.

Be sure to watch the video about me, too, so you get a sense of who I am and how I can help you.

I can't wait to see what you design during this course!

Love.

Gennifer